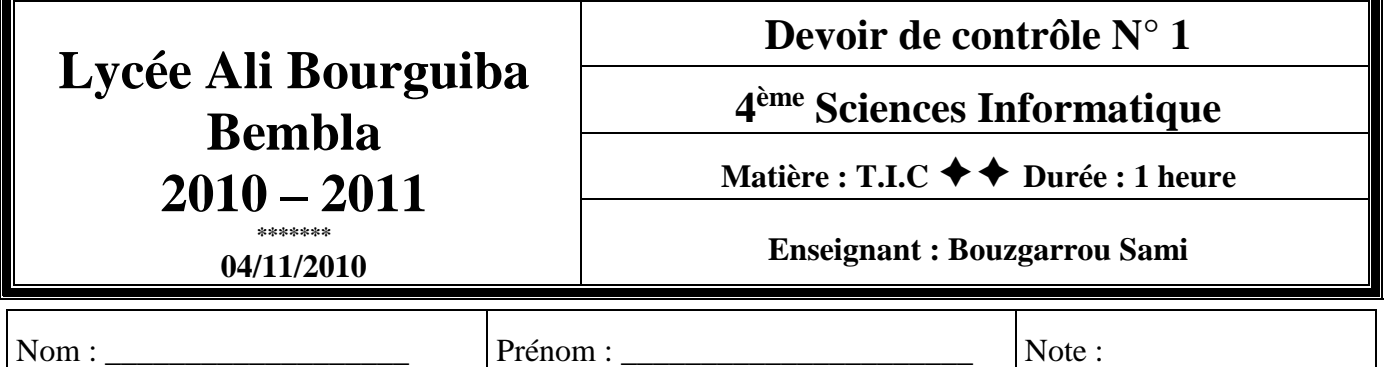

### **Exercice 1 (15 points):**

## **Important :**

1/ Tout fichier enregistré en dehors du dossier de travail ne sera pas pris en compte dans la note final.

2/ L'animation finale comporte 2 séquences : séquence N°1 a le nom « intro » comporte 80 images et la 2ème nommée « principale » comporte 40 images.

# **Travail demandé :**

1/ Dans le lecteur C : créer votre dossier de travail en le renommant avec <votre nom et prénom> où vous enregistrez tous vos fichiers au fur et à mesure.

2/ Démarrer le logiciel d'animation disponible sur votre ordinateur.

3/ Créer un nouveau document Flash avec les propriétés suivantes : Taille : 550 X 350. Couleur arrière-plan : bleu. Cadence : 15 ips.

4 / Dans la **séquence1**qui **doit être renommée en « intro »,** on aperçoit le texte « bienvenue à notre lycée » qui défile de la façon suivante :

- Le mot « bienvenue » défile de gauche à droite.
- Le reste de la phrase défile de droite à gauche.

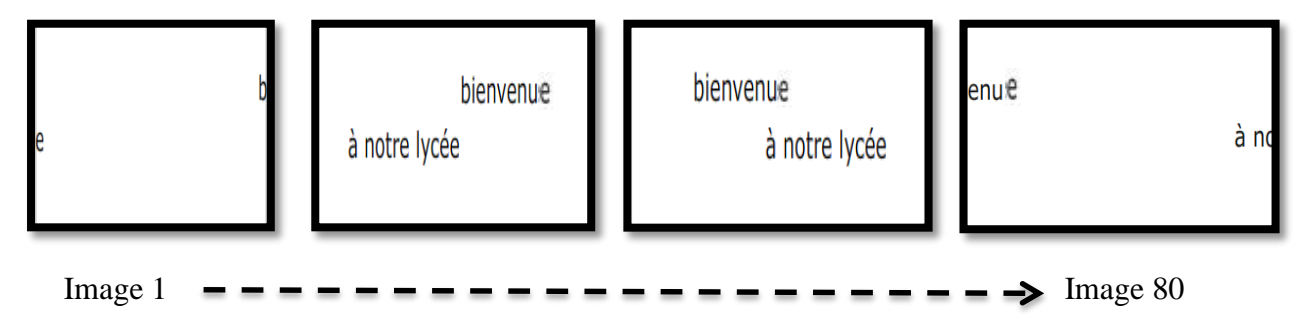

5/ a/ Insérer une nouvelle séquence et la renommer en « principale ».

b/ Créer dans cette séquence une interpolation de mouvement du soleil selon la trajectoire indiquée dans l'exemple si dessous et **contient le texte « lycée Bembla » en arrière- plan**

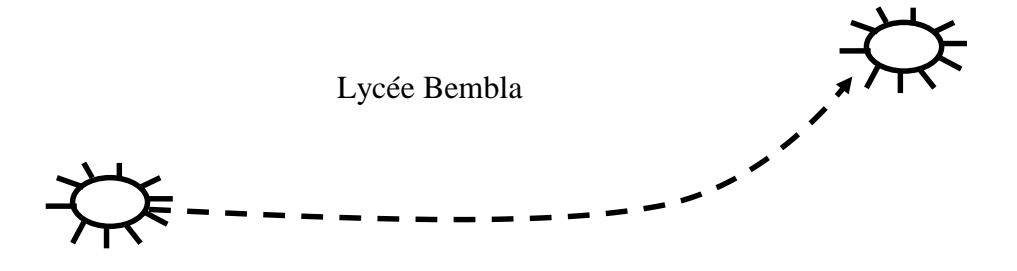

6/ Dans la séquence « intro », insérer un bouton de la catégorie « buttons rounded » et le programmer en action script pour qu'en relâchant ce bouton, on accède directement à la séquence « principale ».

7/ a/ Enregistrer le fichier final dans votre dossier personnel en le renommant avec votre nom et prénom. b/ Publier l'animation aux formats .swf, .exe et .htlm dans ce même dossier.

Remarque : votre dossier personnel devra contenir 4 fichiers à la fin de l'épreuve : Nom\_prénom.fla , Nom\_prénom.swf , Nom\_prénom.exe , Nom\_prénom.htlm.

### **Exercice 2 (3 points):**

a/ Donnez cinq (5) types de visioconférence :

- ..............................................................................................................................................................
- ..............................................................................................................................................................
- ..............................................................................................................................................................
- ..............................................................................................................................................................
- ..............................................................................................................................................................

b/ Dans le cas de deux amis l'un en Tunisie et l'autre en France qui veulent communiquer en audiovisuel, quel type de visioconférence doivent ils utiliser ?

............................................................................................................................................................

............................................................................................................................................................

### **Exercice 3 (2points):**

Donnez deux (2) outils matériels pour réaliser une visioconférence.

............................................................................................................................................................

............................................................................................................................................................

#### **Grille d'évaluation détaillée de l'exercice 1 :**

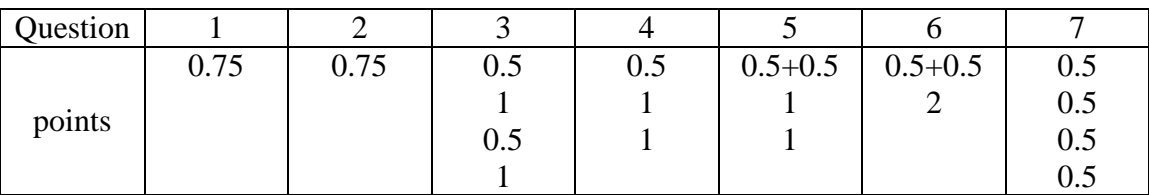